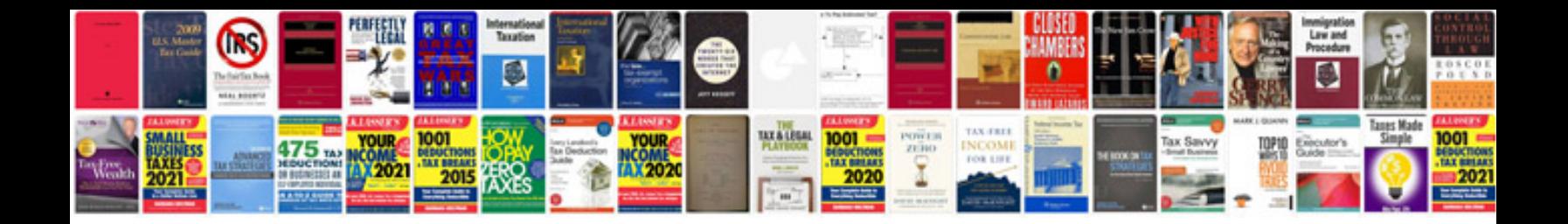

**Pop up templates free download**

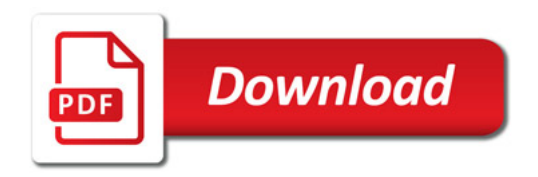

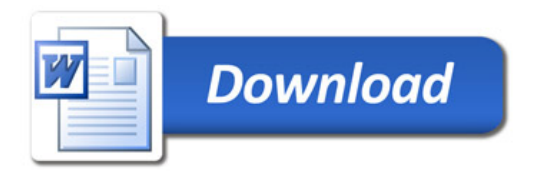